*DC Shunt Motor Formulas...* 1/13

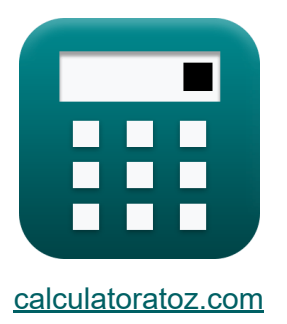

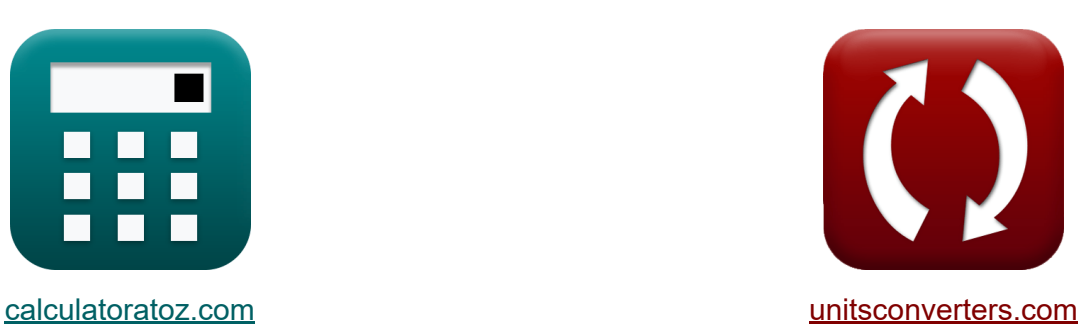

# **Motor de derivación de CC Fórmulas**

¡Ejemplos!

**iCalculadoras! iEjemplos! iConversiones!** 

Marcador **[calculatoratoz.com](https://www.calculatoratoz.com/es)**, **[unitsconverters.com](https://www.unitsconverters.com/es)**

Cobertura más amplia de calculadoras y creciente - **¡30.000+ calculadoras!** Calcular con una unidad diferente para cada variable - **¡Conversión de unidades integrada!**

La colección más amplia de medidas y unidades - **¡250+ Medidas!**

¡Siéntete libre de COMPARTIR este documento con tus amigos!

*[Por favor, deje sus comentarios aquí...](https://docs.google.com/forms/d/e/1FAIpQLSf4b4wDgl-KBPJGChMJCxFlqrHvFdmw4Z8WHDP7MoWEdk8QOw/viewform?usp=pp_url&entry.1491156970=Motor%20de%20derivaci%C3%B3n%20de%20CC%20F%C3%B3rmulas)*

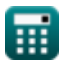

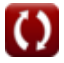

## **Lista de 23 Motor de derivación de CC Fórmulas**

## **Motor de derivación de CC**

### Actual<sup>[7</sup>

**1) Corriente de armadura del motor CC de derivación con par dado** 

$$
\begin{aligned} \mathbf{f} \mathbf{x} \overline{I_a} &= \frac{\tau}{K_f \cdot \Phi} \\ \mathbf{g} \mathbf{x} \overline{3.72807A} &= \frac{0.85 \text{N}^* \text{m}}{2 \cdot 0.114 \text{Wb}} \end{aligned}
$$

**2) Corriente de armadura del motor de CC de derivación dado el voltaje** 

$$
\begin{aligned} \mathbf{f}_{\mathrm{a}} &= \frac{\mathrm{V_{sp}} - \mathrm{E_{b}}}{\mathrm{R_{a}}} \\ \mathbf{g}_{\mathrm{a}} &= \frac{239 \mathrm{V} - 231 \mathrm{V}}{2.16 \Omega} \end{aligned}
$$

**[Calculadora abierta](https://www.calculatoratoz.com/es/armature-current-of-shunt-dc-motor-given-voltage-calculator/Calc-3213)** 

**[Calculadora abierta](https://www.calculatoratoz.com/es/armature-current-of-shunt-dc-motor-given-torque-calculator/Calc-3225)** 

#### **3) Corriente de armadura del motor de CC en derivación dada la potencia de entrada**

$$
\kappa I_a = \frac{P_{in}}{V_{sp}}
$$
\n
$$
\kappa 3.715481A = \frac{888W}{239V}
$$

#### **4) Corriente de campo del motor de derivación de CC**

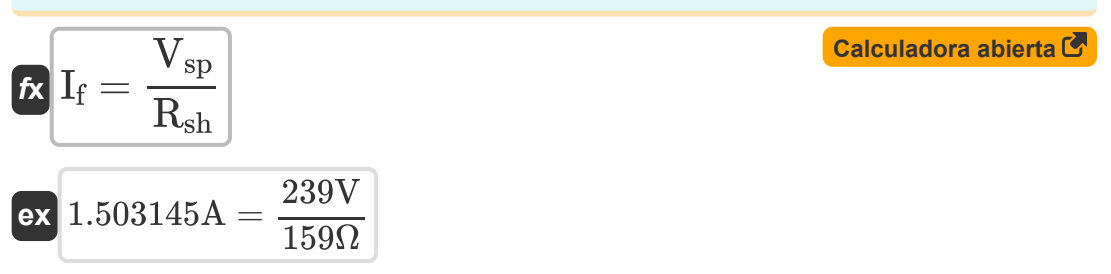

## **Flujo**

### **5) Flujo magnético del motor de derivación de CC dado par**

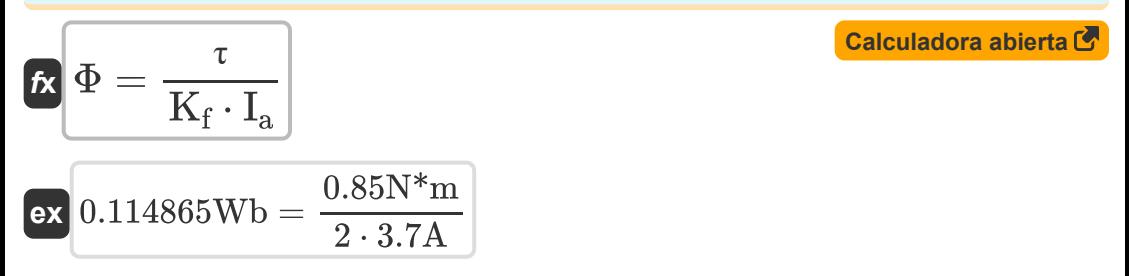

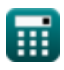

*DC Shunt Motor Formulas...* 4/13

**6) Flujo magnético del motor en derivación de CC dado Kf** 

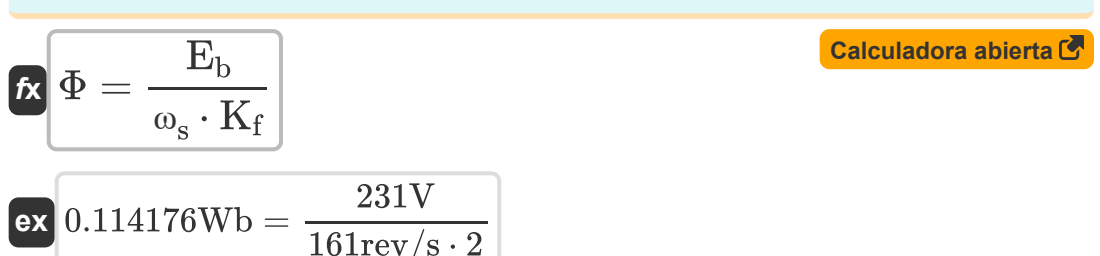

### **Especificaciones mecánicas**

#### **7) Constante de construcción de la máquina del motor de CC de derivación**

$$
\kappa \overline{\text{K}_{\text{f}} = \frac{60 \cdot \text{n}_{||}}{\text{n} \cdot \text{Z}}}
$$
\n
$$
\text{ex } 2.015226 = \frac{60 \cdot 6}{4 \cdot 44.66}
$$

**8) Constante de construcción de la máquina del motor de derivación de CC dada la velocidad angular** 

$$
\kappa \overline{K_f = \frac{E_b}{\Phi \cdot \omega_s}}
$$
\n
$$
\exp \left( \frac{2.003094}{2.003094} \right) = \frac{231 \text{V}}{0.114 \text{Wb} \cdot 161 \text{rev/s}}
$$

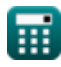

**[Calculadora abierta](https://www.calculatoratoz.com/es/machine-construction-constant-of-shunt-dc-motor-calculator/Calc-3231)** 

**9) Constante de construcción de la máquina utilizando la velocidad del motor de CC de derivación**

$$
\kappa \overline{K_f = \frac{V_t - I_a \cdot R_a}{N \cdot \Phi}}
$$
   
 
$$
\overline{75V - 3.7A \cdot 2.16\Omega}
$$
   
 
$$
\boxed{\text{Calculadora abierta } \bullet}
$$

$$
ext{2.175589} = \frac{75 \text{ v} - 5.7 \text{ A} \cdot 2.1037}{2579.98 \text{rev/min} \cdot 0.114 \text{Wb}}
$$

### **10) Constante de máquina del motor de derivación de CC con par dado**

$$
K = \frac{\tau}{\Phi \cdot I_a}
$$
  
ex  $2.015173 = \frac{0.85N^*m}{0.114Wb \cdot 3.7A}$ 

 $\sqrt{2.015 \cdot 4}$ 

#### **11) Número de conductores de armadura del motor de derivación de CC usando K**

$$
Z = \frac{60 \cdot n_{||}}{K \cdot n}
$$
\n
$$
2 = \frac{60 \cdot n_{||}}{K \cdot n}
$$
\n
$$
2 = \frac{60 \cdot 6}{2 \cdot 25 \cdot 4}
$$
\nCalculate the value of the following values:

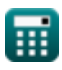

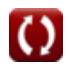

**[Calculadora abierta](https://www.calculatoratoz.com/es/machine-constant-of-dc-shunt-motor-given-torque-calculator/Calc-2956)** 

*DC Shunt Motor Formulas...* 6/13

#### **12) Número de polos del motor de CC de derivación**

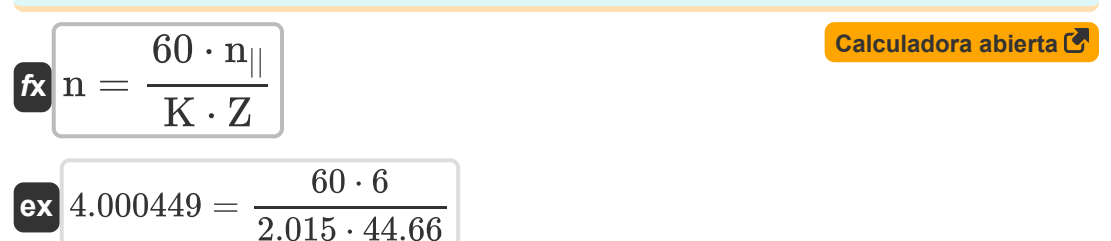

### **13) Número de rutas paralelas del motor de CC de derivación**

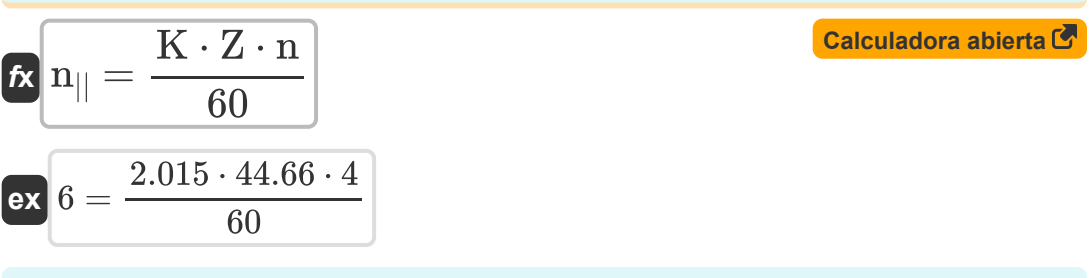

### **Resistencia**

#### **14) Resistencia de armadura del motor de CC de derivación dado el voltaje**

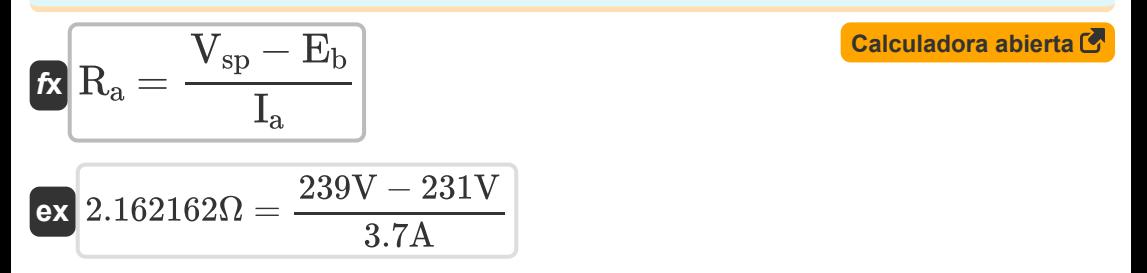

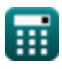

**15) Resistencia de campo de derivación del motor de CC de derivación dada la corriente de campo de derivación**

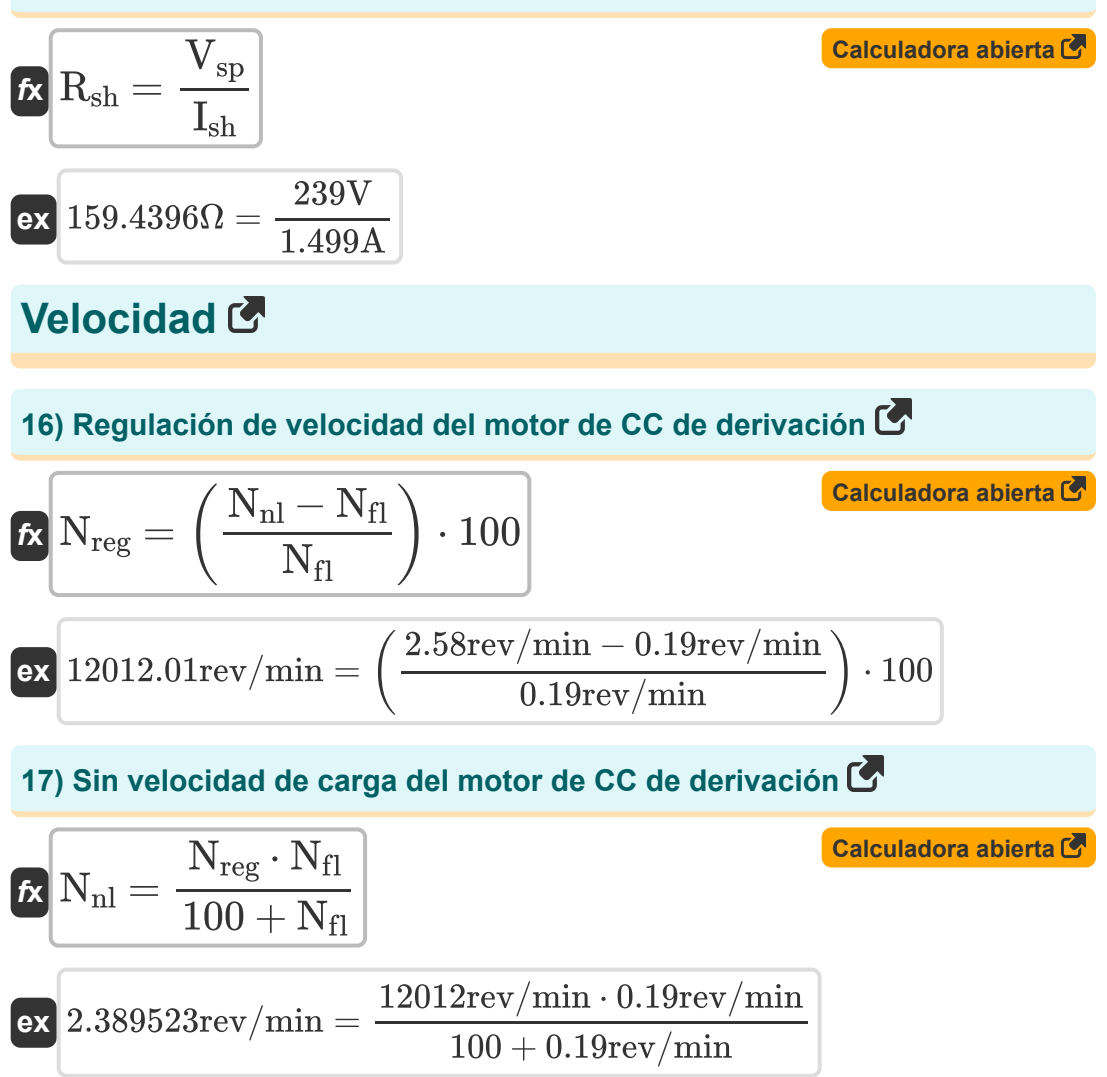

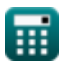

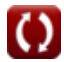

*DC Shunt Motor Formulas...* 8/13

### **18) Torque del motor de CC dada la potencia de salida**

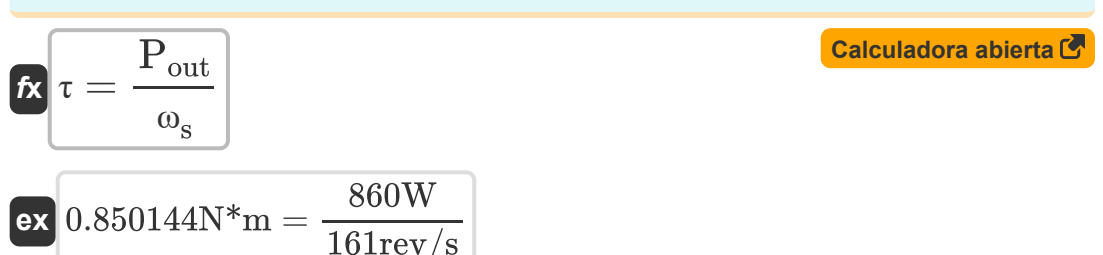

### **19) Velocidad angular del motor de derivación de CC dado Kf**

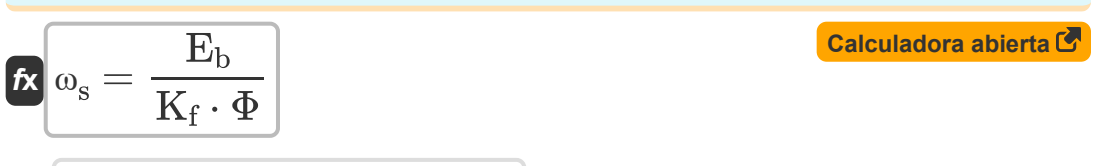

$$
\boxed{\text{ex}}{161.2491\text{rev/s}=\frac{231\text{V}}{2\cdot0.114\text{Wb}}}
$$

#### **20) Velocidad angular del motor en derivación de CC dada la potencia de salida**

$$
\mathbf{R}\omega_{\rm s} = \frac{P_{\rm out}}{\tau}
$$
\n
$$
\mathbf{ex} = \frac{161.0274 \text{rev/s}}{161.0274 \text{rev/s}} = \frac{860 \text{W}}{0.85 \text{N}^* \text{m}}
$$

### **21) Velocidad de carga completa del motor de CC de derivación**

$$
\begin{array}{ll} \hbox{$\mathbf{K}$} & N_{\rm fl} = \frac{100 \cdot N_{\rm nl}}{N_{\rm reg} + 100} \\\\ \hline \hline \end{array}
$$
\n
$$
\begin{array}{ll} \hbox{Calculadora abierta & \\\hline 12012 \mathrm{rev/min} & \\\hline 12012 \mathrm{rev/min} + 100 & \\\hline \end{array}
$$
\n
$$
\begin{array}{ll} \hbox{Calculatorations} & \\\hline \end{array}
$$
\n
$$
\begin{array}{ll} \hbox{Calculatorations} & \\\hline \end{array}
$$
\n
$$
\begin{array}{ll} \hbox{Calculatorations} & \\\hline \end{array}
$$

### **Voltaje**

### **22) Voltaje del motor de CC de derivación**

$$
\boldsymbol{\kappa} \boldsymbol{\left( V_{\mathrm{sp}}=E_{\mathrm{b}}+I_{\mathrm{a}}\cdot R_{\mathrm{a}} \right)}
$$

**[Calculadora abierta](https://www.calculatoratoz.com/es/voltage-of-shunt-dc-motor-calculator/Calc-3211)** 

$$
\boxed{\text{ex}}{238.992\text{V}} = 231\text{V} + 3.7\text{A} \cdot 2.16\Omega
$$

**23) Voltaje del motor de CC en derivación dada la corriente de campo en derivación**

$$
\boldsymbol{\overline{\kappa}}\boldsymbol{\left(\boldsymbol{V_{\mathrm{sp}}=I_{\mathrm{sh}}\cdot\boldsymbol{R_{\mathrm{sh}}}}\right)}
$$

**[Calculadora abierta](https://www.calculatoratoz.com/es/voltage-of-shunt-dc-motor-given-shunt-field-current-calculator/Calc-3226)** 

 $\overline{\text{ex}}$  238.341V = 1.499A  $\cdot$  159 $\Omega$ 

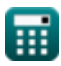

## **Variables utilizadas**

- **E<sup>b</sup>** Atrás CEM *(Voltio)*
- **I<sup>a</sup>** Corriente de armadura *(Amperio)*
- **I<sup>f</sup>** Corriente de campo *(Amperio)*
- **Ish** Corriente de campo en derivación *(Amperio)*
- **K** Constante de la máquina
- **K<sup>f</sup>** Constante de construcción de la máquina
- **n** Número de polos  $\bullet$
- **N** Velocidad del motor *(Revolución por minuto)*
- **n||** Número de caminos paralelos
- **Nfl** Velocidad de carga completa *(Revolución por minuto)*
- **Nnl** Sin velocidad de carga *(Revolución por minuto)*
- **Nreg** Regulación de velocidad *(Revolución por minuto)*
- **Pin** Potencia de entrada *(Vatio)*
- **Pout** Potencia de salida *(Vatio)*
- **R<sup>a</sup>** Resistencia de la armadura *(Ohm)*
- **Rsh** Resistencia del campo de derivación *(Ohm)*
- **Vsp** Tensión de alimentación *(Voltio)*
- **V<sup>t</sup>** Voltaje terminal *(Voltio)*
- **Z** Número de conductores
- **τ** Esfuerzo de torsión *(Metro de Newton)*
- **Φ** Flujo magnético *(Weber)*

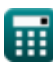

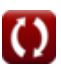

*DC Shunt Motor Formulas...* 11/13

**ω<sup>s</sup>** Velocidad angular *(Revolución por segundo)*

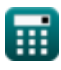

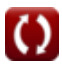

## **Constantes, funciones, medidas utilizadas**

- Medición: **Corriente eléctrica** in Amperio (A) *Corriente eléctrica Conversión de unidades*
- Medición: **Energía** in Vatio (W) *Energía Conversión de unidades*
- Medición: **Flujo magnético** in Weber (Wb) *Flujo magnético Conversión de unidades*
- Medición: **Resistencia electrica** in Ohm (Ω) *Resistencia electrica Conversión de unidades*
- Medición: **Potencial eléctrico** in Voltio (V) *Potencial eléctrico Conversión de unidades*
- Medición: **Velocidad angular** in Revolución por segundo (rev/s), Revolución por minuto (rev/min) *Velocidad angular Conversión de unidades*
- Medición: **Esfuerzo de torsión** in Metro de Newton (N\*m) *Esfuerzo de torsión Conversión de unidades*

## **Consulte otras listas de fórmulas**

- Características del motor de CC · Motor de derivación de CC **Fórmulas Fórmulas**
- **Motor serie CC Fórmulas**

¡Siéntete libre de COMPARTIR este documento con tus amigos!

### **PDF Disponible en**

[English](https://www.calculatoratoz.com/PDF/Nodes/8099/Dc-shunt-motor-Formulas_en.PDF) [Spanish](https://www.calculatoratoz.com/PDF/Nodes/8099/Dc-shunt-motor-Formulas_es.PDF) [French](https://www.calculatoratoz.com/PDF/Nodes/8099/Dc-shunt-motor-Formulas_fr.PDF) [German](https://www.calculatoratoz.com/PDF/Nodes/8099/Dc-shunt-motor-Formulas_de.PDF) [Russian](https://www.calculatoratoz.com/PDF/Nodes/8099/Dc-shunt-motor-Formulas_ru.PDF) [Italian](https://www.calculatoratoz.com/PDF/Nodes/8099/Dc-shunt-motor-Formulas_it.PDF) [Portuguese](https://www.calculatoratoz.com/PDF/Nodes/8099/Dc-shunt-motor-Formulas_pt.PDF) [Polish](https://www.calculatoratoz.com/PDF/Nodes/8099/Dc-shunt-motor-Formulas_pl.PDF) [Dutch](https://www.calculatoratoz.com/PDF/Nodes/8099/Dc-shunt-motor-Formulas_nl.PDF)

*10/23/2023 | 10:39:55 PM UTC [Por favor, deje sus comentarios aquí...](https://docs.google.com/forms/d/e/1FAIpQLSf4b4wDgl-KBPJGChMJCxFlqrHvFdmw4Z8WHDP7MoWEdk8QOw/viewform?usp=pp_url&entry.1491156970=Motor%20de%20derivaci%C3%B3n%20de%20CC%20F%C3%B3rmulas)*

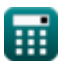